## <span id="page-0-0"></span>PASTTREC Baseline Tuning

#### Arkadiusz Popczak, Damian Stachura

Jagiellonian University

30.01.2017

∢ ⊡

 $QQ$ 

Arkadiusz Popczak, Damian Stachura (Jagiellonian [PASTTREC Baseline Tuning](#page-18-0) 30.01.2017 1 / 14

## Experimental setup

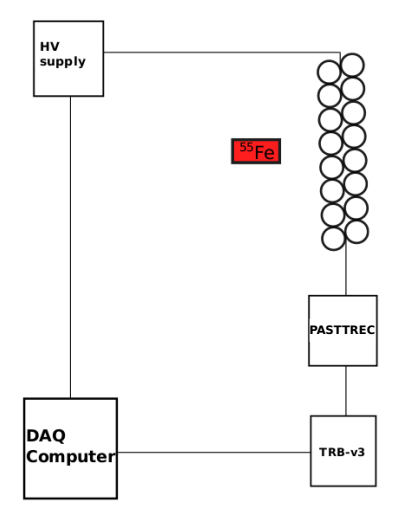

Arkadiusz Popczak, Damian Stachura (Jagiellonian University) Pastrinian Partis (Jagiellonian 1980)<br>Arkadiusz Popczak, Damian Stachura (Jagiellonian Pastrinic Baseline Tuning 1980)

÷  $\,$ 

4 0 8  $\leftarrow$  $\sim$  $\triangleleft$ э  $\,$  $\triangleleft$ 

# S curve with <sup>55</sup>Fe

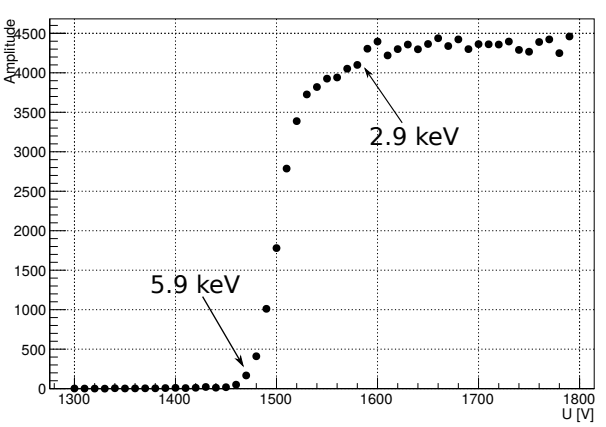

S Curve

 $299$ 

← ロ ▶ → 伊

 $\rightarrow$   $\rightarrow$   $\equiv$ 

#### Error function

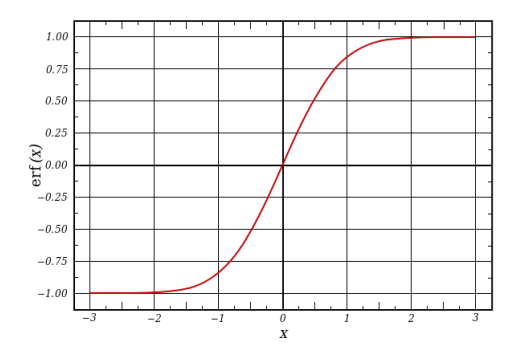

$$
erf(x) = \frac{1}{\sqrt{\pi}} \int_{-x}^{x} e^{-t^2} dt
$$
 (1)

 $\leftarrow$   $\Box$ 

 $\triangleleft$ э  $\rightarrow$ 

目

## Fitting S curve

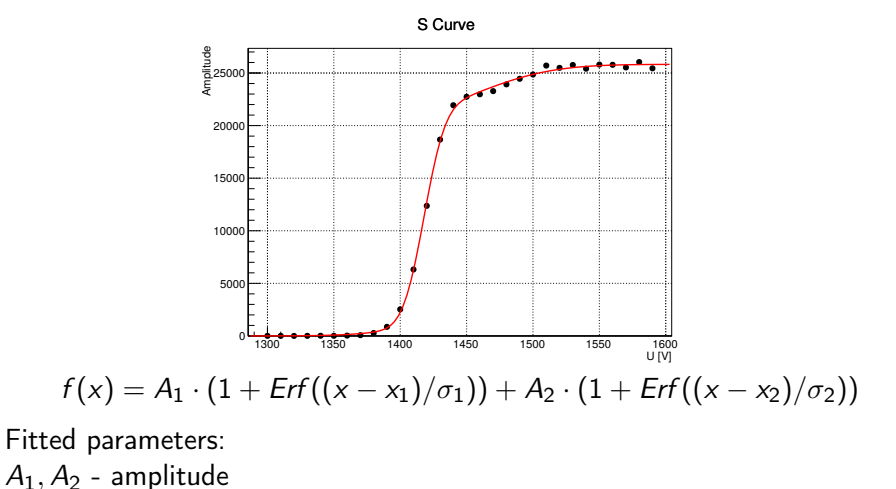

 $x_1, x_2$  - slope position

*σ*1*, σ*<sup>2</sup> - slope smearing

## Slope position vs. Baseline

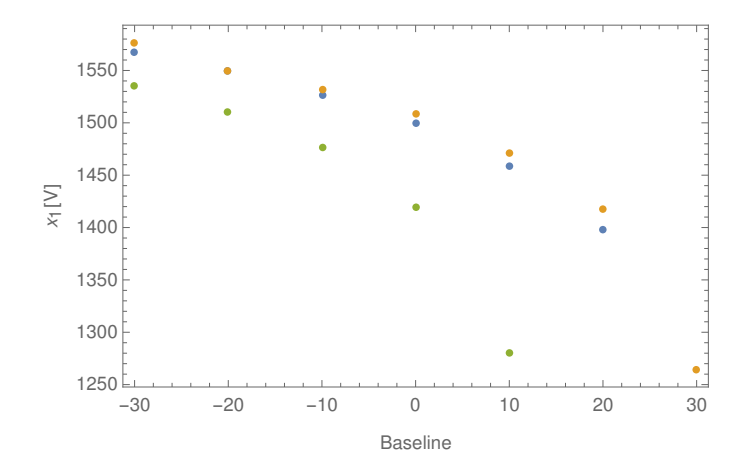

 $\leftarrow$ 

#### Procedure of Baseline tuning

• We chose one  $x_1$  value. (eg.  $x_1 = 1500V$ )

 $\leftarrow$ 

### Procedure of Baseline tuning

- We chose one  $x_1$  value. (eg.  $x_1 = 1500V$ )
- $\bullet$  We tune the baselines to chosen  $x_1$  by bringing slope positions to that value.

## Procedure of Baseline tuning

- We chose one  $x_1$  value. (eg.  $x_1 = 1500V$ )
- $\bullet$  We tune the baselines to chosen  $x_1$  by bringing slope positions to that value.
- The procedure is iterative due to nonlinearity of the baseline slope position dependence.

- We chose one  $x_1$  value. (eg.  $x_1 = 1500V$ )
- $\bullet$  We tune the baselines to chosen  $x_1$  by bringing slope positions to that value.
- The procedure is iterative due to nonlinearity of the baseline slope position dependence.
- In the procedure we apply linear dependence  $\Delta B$ aseline  $=\frac{\Delta x_1}{\textit{a}}$

つひひ

### S-curves before tuning

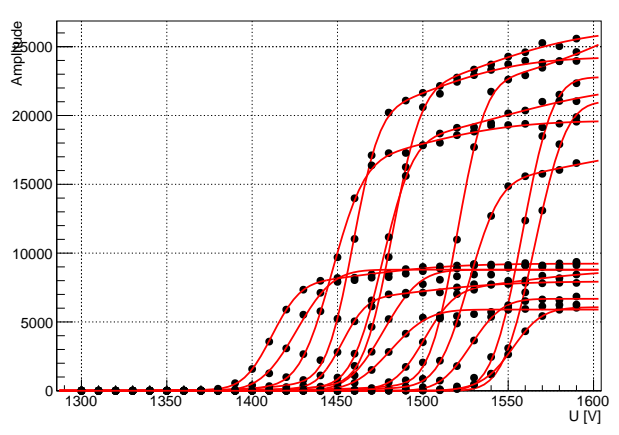

S Curve 0

 $\rightarrow$ 

∢ □ ▶ ⊣ A

→ < 3  $|b| = 4$ э

#### S-curve after the first iteration

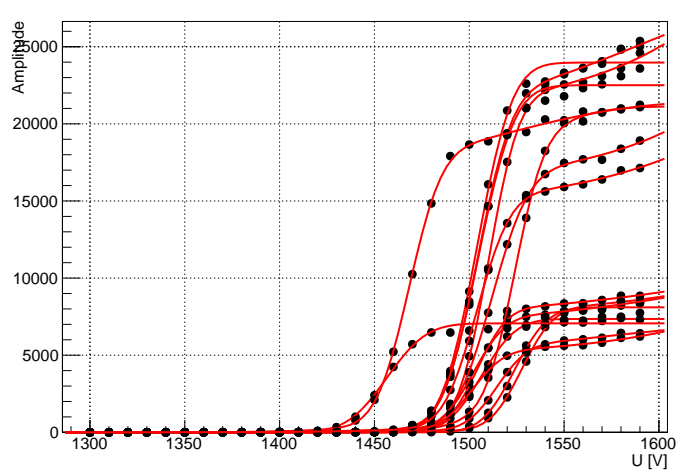

S Curve 1

目

 $298$ 

 $\mathbf{A} \cdot \mathbf{D} \cdot \mathbf{A} \cdot \mathbf{A}$ 

#### S-curve after the second iteration

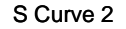

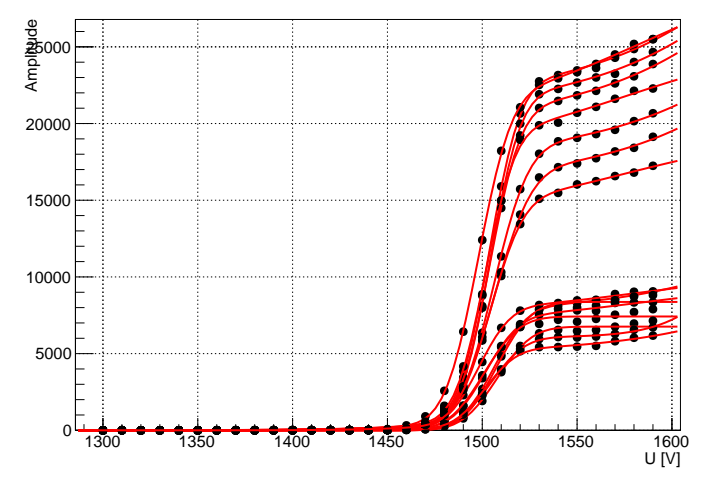

 $298$ 

 $\leftarrow$   $\Box$   $\rightarrow$ 

#### S-curve after the third iteration

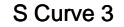

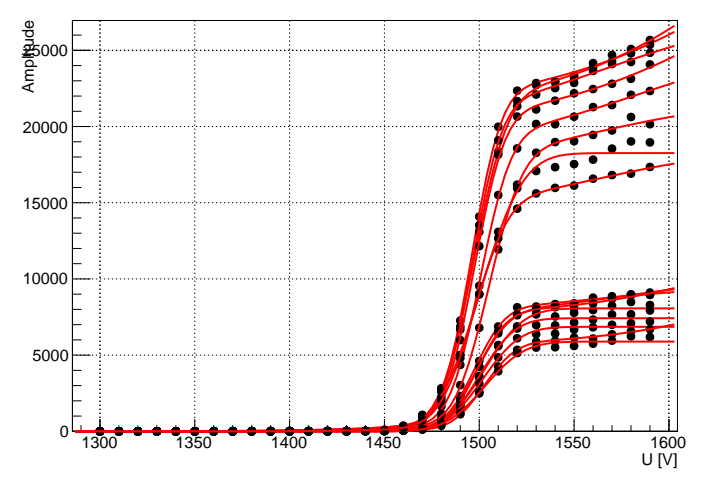

造

 $298$ 

**K ロト K 伊 ト K** 

### S-curve after the fourth iteration

S Curve 4

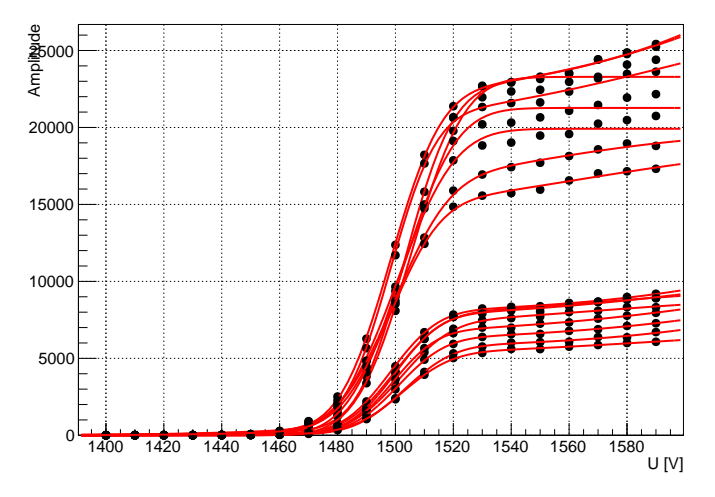

4 **D** F

 $QQ$ 

## S Curve Iterations

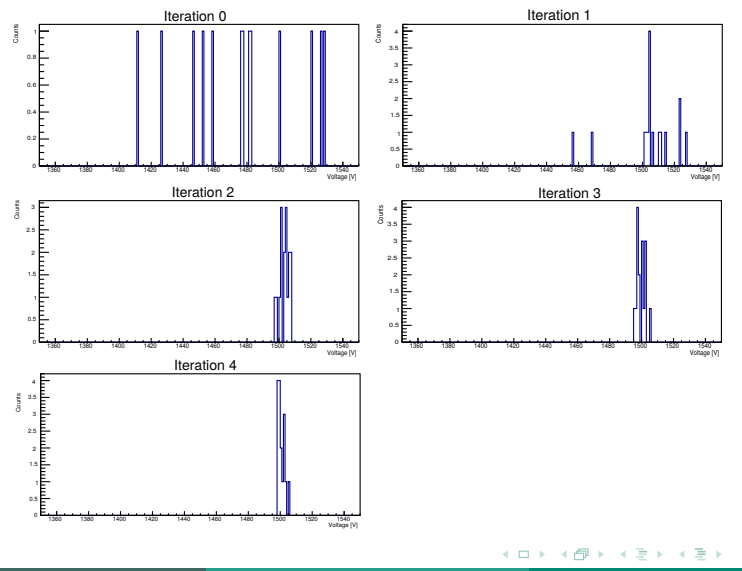

Arkadiusz Popczak, Damian Stachura (Jagiellonian University) [PASTTREC Baseline Tuning](#page-0-0) 30.01.2017 13 / 14

G.

**•** Procedure can be fully automatized.

 $298$ 

目

4 ロ ▶ (母

→ < 3  $\rightarrow$ в  $\rightarrow$ 

- Procedure can be fully automatized.
- No changes in stability of the baseline were observed after two weeks.

 $\leftarrow$ 

- <span id="page-18-0"></span>• Procedure can be fully automatized.
- No changes in stability of the baseline were observed after two weeks.
- We should check stability of the baseline over longer period of time (a few months).